## 『Linux による並列プログラミング入門』 正誤表 (初版 2 刷用)

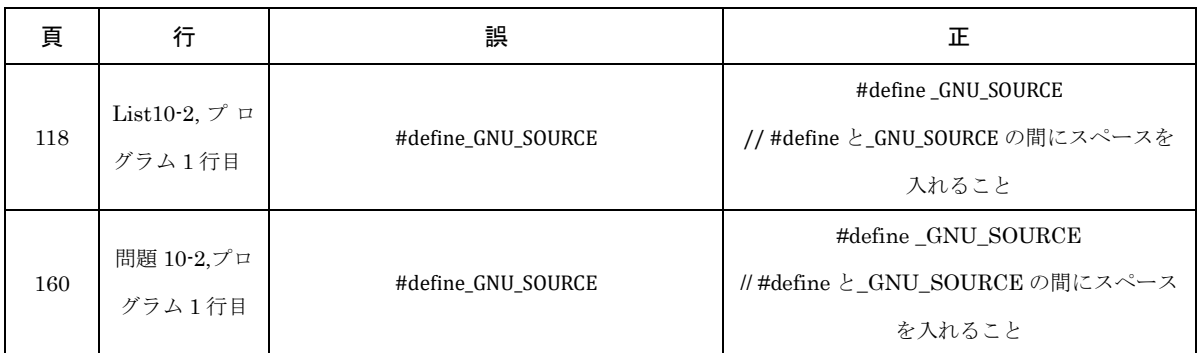